## **Redmine - Defect #23112**

## **Adding new version to project using Ruby API**

2016-06-20 08:39 - Marcin Garski

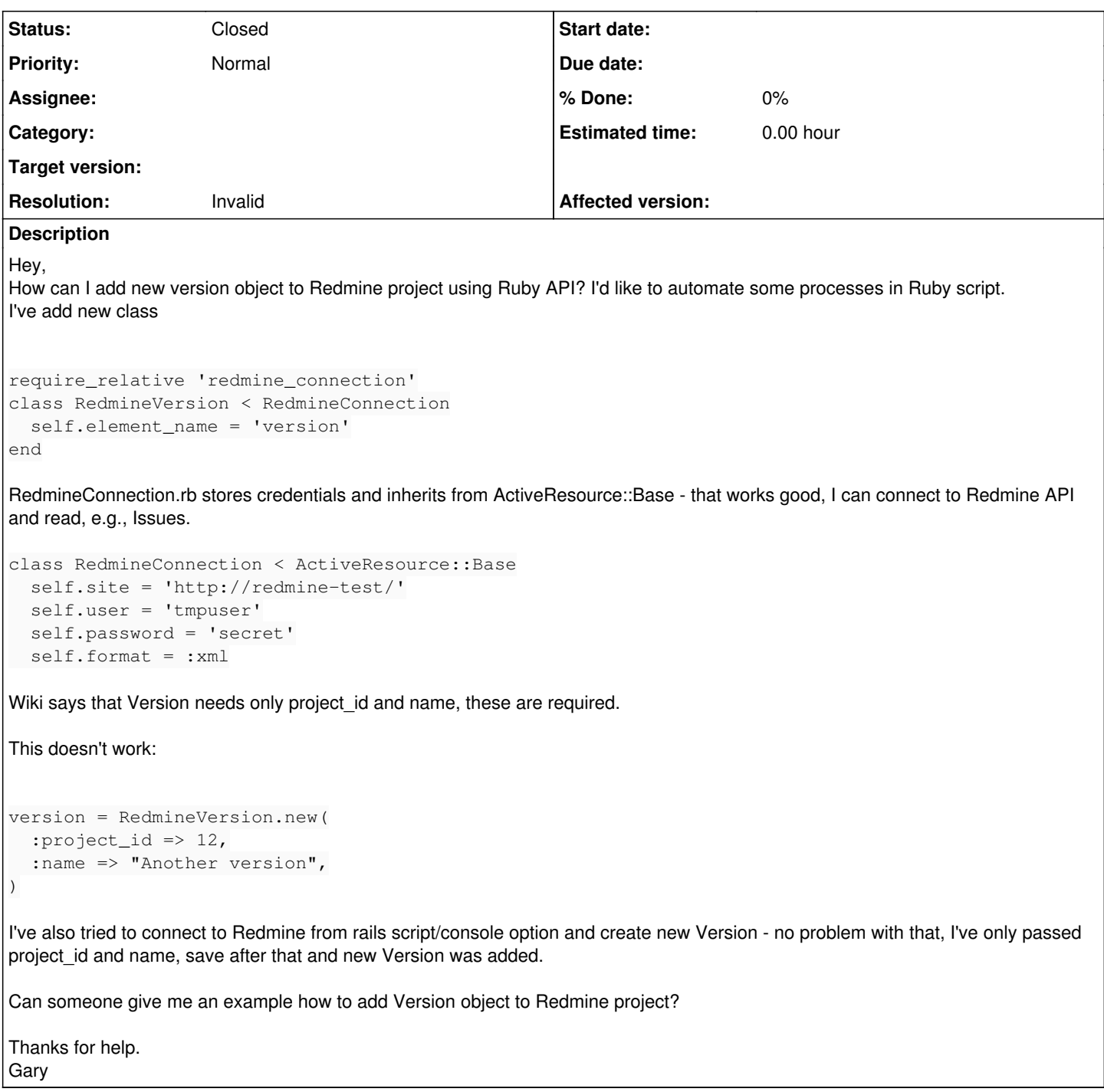

## **History**

## **#1 - 2016-06-20 09:09 - Toshi MARUYAMA**

- *Status changed from New to Closed*
- *Resolution set to Invalid*

Please use forum for question.